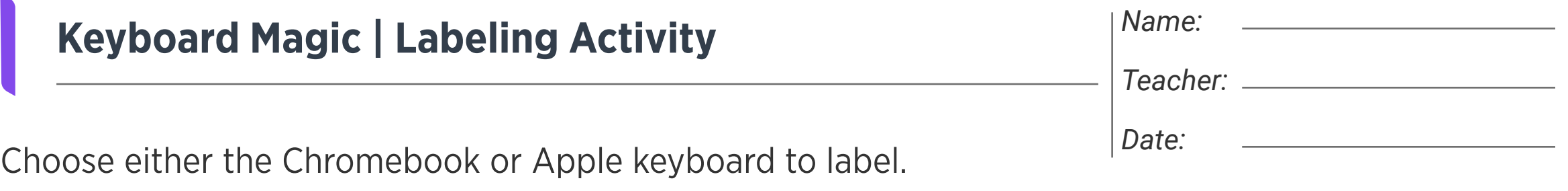

Label and draw arrows to the keys or keyboard shortcuts that let you:

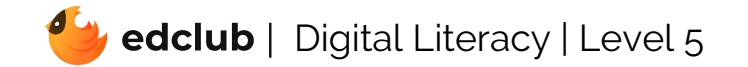

- 1. Cut
- 2. Paste
- 3. Undo
- 4. Redo

## Chromebook keyboard

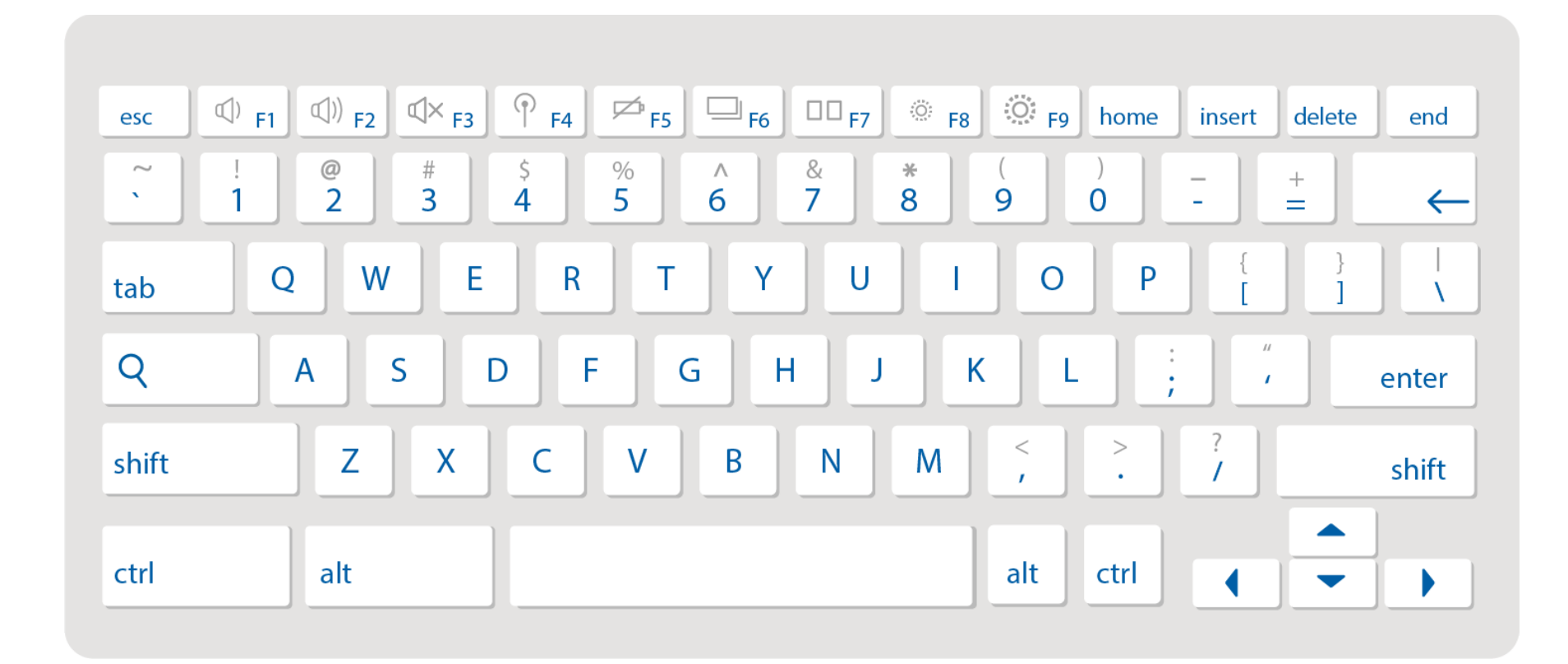

## Apple keyboard

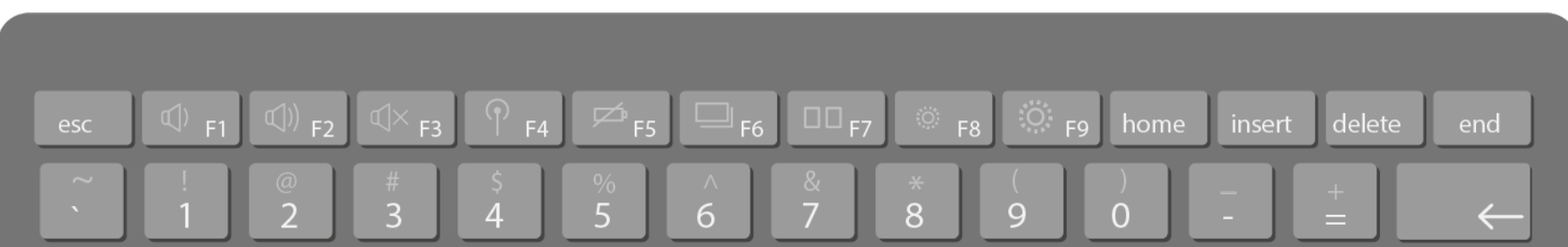

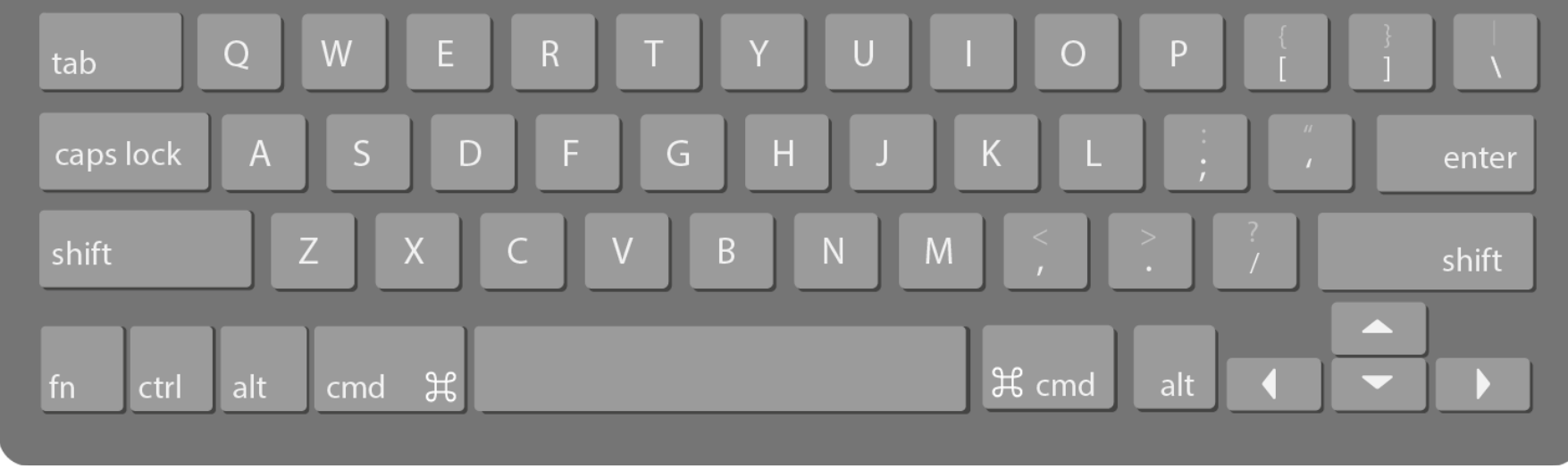

- 5. Underline text
- 6. Move the cursor to the beginning of the line
- 7. Enlarge the screen
- 8. See all open windows